**Lehrplan für das Berufskolleg in Nordrhein-Westfalen** 

# **Baustoffprüferin/Baustoffprüfer**

**Fachklassen des dualen Systems der Berufsausbildung**

#### ISBN 978–3–89314–856–1

Heft 41076

Herausgegeben vom Ministerium für Schule und Weiterbildung des Landes Nordrhein-Westfalen Völklinger Straße 49, 40221 Düsseldorf

Copyright by Ritterbach Verlag GmbH, Frechen

Druck und Verlag: Ritterbach Verlag Rudolf-Diesel-Straße 5–7, 50226 Frechen Telefon (0 22 34) 18 66-0, Fax (0 22 34) 18 66 90 www.ritterbach.de

1. Auflage 2007

#### **Auszug aus dem Amtsblatt des Ministeriums für Schule und Weiterbildung des Landes Nordrhein-Westfalen Nr. 6/07**

#### **Berufskolleg; Fachklassen des dualen Systems der Berufsausbildung; Lehrpläne**

#### RdErl. d. Ministeriums für Schule und Weiterbildung v. 15. 1. 2007 – 613-6.08.01.13-38066

#### **Bezug:** RdErl. des Ministeriums für Schule und Weiterbildung v. 9. 3. 2006 (ABl. NRW. S. 107)

Für die in der Anlage aufgeführten Ausbildungsberufe werden hiermit Lehrpläne gemäß § 6 in Verbindung mit § 29 Schulgesetz (BASS 1-1) festgesetzt. Sie treten mit Wirkung vom 1. August 2007 in Kraft.

Die Veröffentlichung erfolgt in der Schriftreihe "Schule in NRW".

Die vom Verlag übersandten Hefte sind in die Schulbibliothek einzustellen und dort u. a. für die Mitwirkungsberechtigten zur Einsichtnahme bzw. zur Ausleihe verfügbar zu halten.

Die im Bezugserlass aufgeführten vorläufigen Lehrpläne, die von den nunmehr auf Dauer festgesetzten Lehrplänen abgelöst werden, treten mit Wirkung vom 1. August 2007 außer Kraft.

Folgende Lehrpläne treten mit Wirkung vom 01.08.2007 in Kraft:

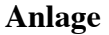

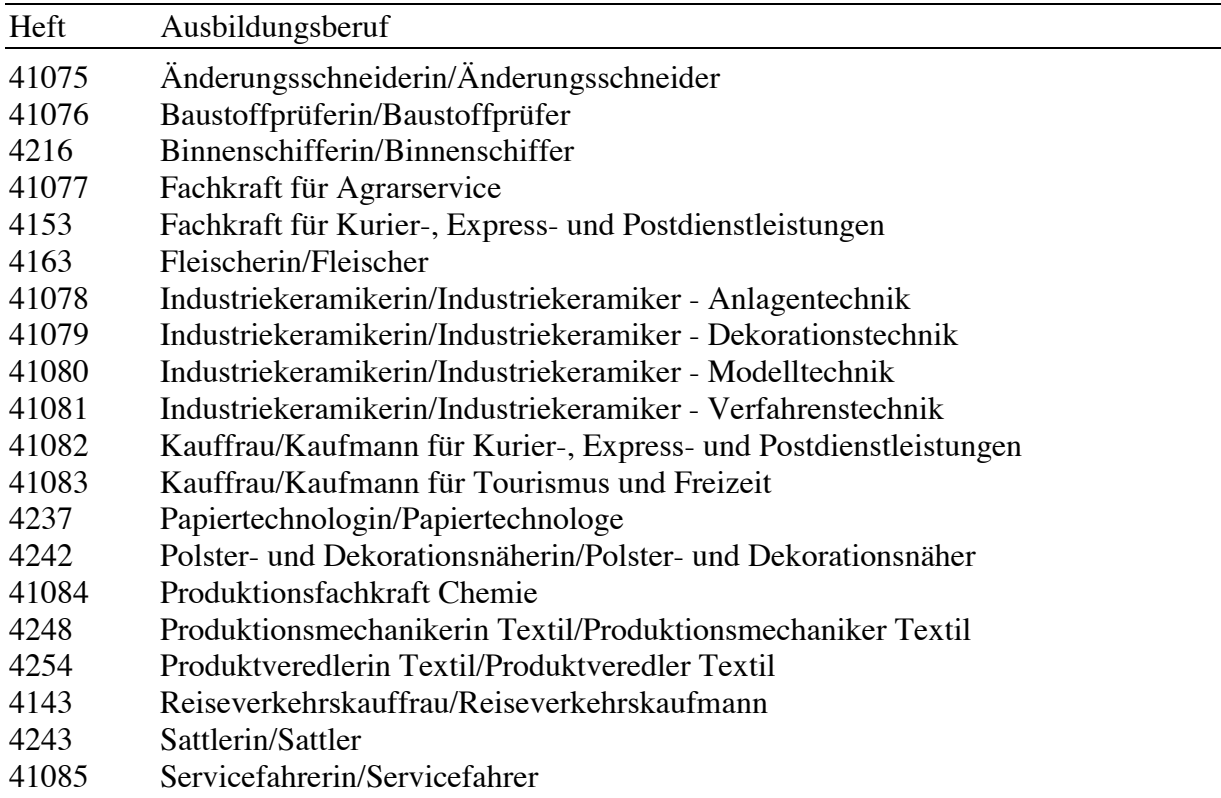

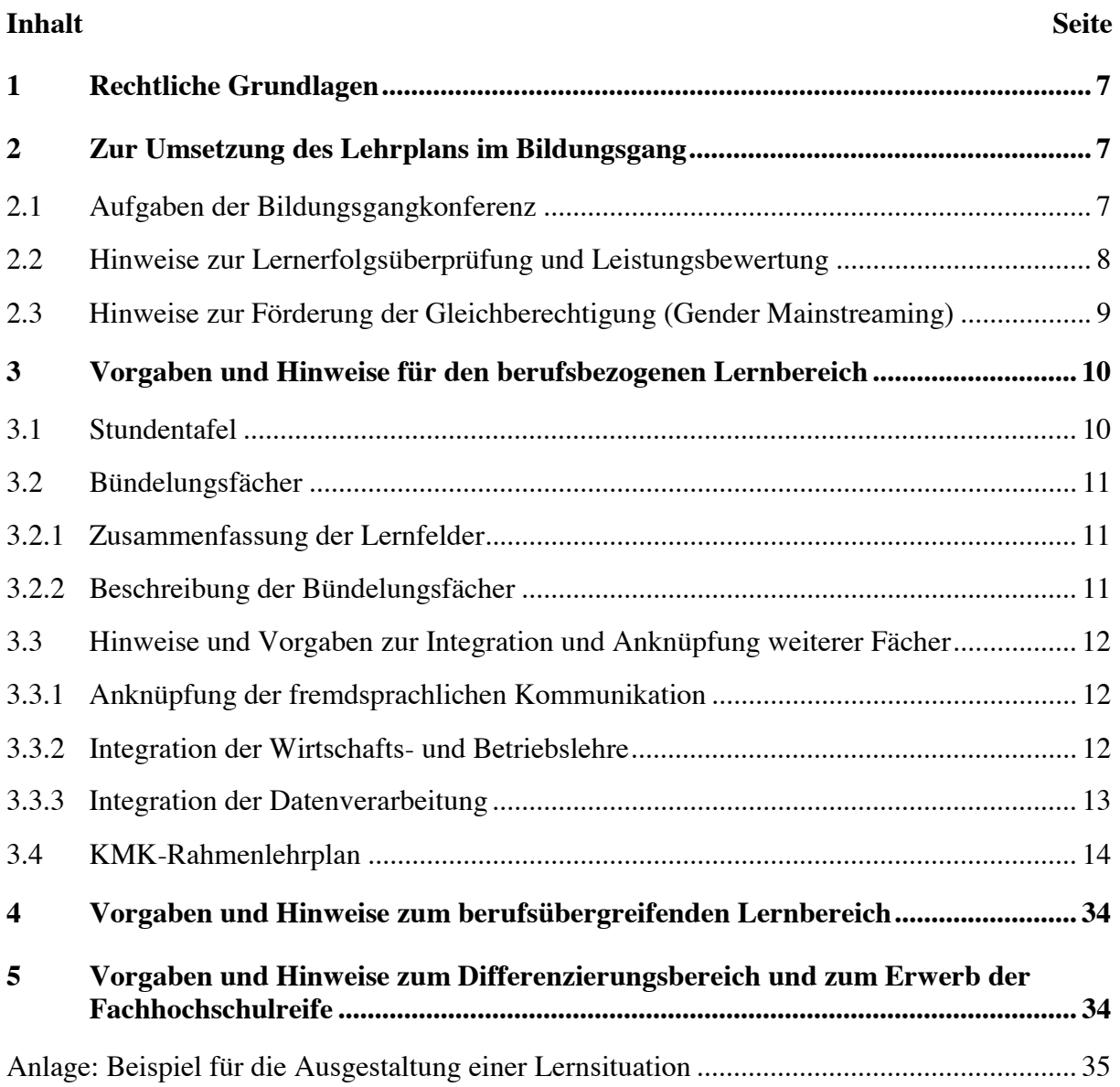

# **1 Rechtliche Grundlagen**

Grundlagen für die Ausbildung in diesem Beruf sind

- die geltende Verordnung über die Berufsausbildung in diesem Beruf (Bundesgesetzblatt Teil I, http://www.bundesanzeiger.de/) und
- der Rahmenlehrplan der Ständigen Konferenz der Kultusminister und -senatoren der Länder (KMK-Rahmenlehrplan) für den jeweiligen Ausbildungsberuf (s. Kap. 3.4).

Die Verordnung über die Berufsausbildung gemäß §§ 4 und 5 BBiG bzw. 25 und 26 HWO beschreibt die Berufsausbildungsanforderungen. Sie ist vom zuständigen Fachministerium des Bundes im Einvernehmen mit dem Bundesministerium für Bildung und Forschung erlassen. Der mit der Verordnung über die Berufsausbildung abgestimmte KMK-Rahmenlehrplan ist nach Lernfeldern strukturiert. Er basiert auf den Anforderungen des Berufes sowie dem Bildungsauftrag der Berufsschule und zielt auf die Entwicklung umfassender Handlungskompetenz. Hierzu gehört auch die Sensibilisierung für die Wirkungen tradierter männlicher und weiblicher Rollenprägungen und die Entwicklung alternativer Verhaltensweisen zur Förderung der Gleichberechtigung von Frauen und Männern (Gender Mainstreaming).

Der vorliegende Lehrplan ist durch Erlass des Ministeriums für Schule und Weiterbildung (MSW) in Kraft gesetzt worden. Er übernimmt den KMK-Rahmenlehrplan mit den Lernfeldern, ihren jeweiligen Zielformulierungen und Inhalten als Mindestanforderungen. Er enthält darüber hinaus Vorgaben für den Unterricht und die Zusammenarbeit der Lernbereiche gemäß der Verordnung über die Ausbildung und Prüfung in den Bildungsgängen des Berufskollegs (Ausbildungs- und Prüfungsordnung Berufskolleg-APO-BK) vom 26. Mai 1999 in der jeweils gültigen Fassung.

## **2 Zur Umsetzung des Lehrplans im Bildungsgang**

## **2.1 Aufgaben der Bildungsgangkonferenz**

Aufgabe der Bildungsgangkonferenz ist es, im Rahmen der didaktischen Jahresplanung eine Konkretisierung der curricularen Vorgaben für den Bildungsgang vorzunehmen und dabei auch Besonderheiten der Region und der Lernorte sowie aktuelle Bezüge zu berücksichtigen. Die Bildungsgangkonferenz arbeitet bei der didaktischen Umsetzung des Lehrplans mit allen an der Berufsausbildung Beteiligten zusammen (s. APO-BK, Erster Teil, Erster Abschnitt, § 6 und § 14 (3)) und plant und realisiert die Zusammenarbeit der Lernbereiche.

Umfassende Hinweise und Anregungen zur Entwicklung und Gestaltung der didaktischen Jahresplanung enthält die Handreichung "Didaktische Jahresplanung. Entwicklung. Dokumentation. Umsetzung. Lernsituationen im Mittelpunkt der Unterrichtsentwicklung in den Fachklassen des dualen Systems" (http://www.learnline.nrw.de/angebote/didaktischejahresplanung/).

Die Bildungsgangkonferenz hat im Rahmen der didaktischen Jahresplanung insbesondere folgende Aufgaben zu leisten:

- Anordnung der Lernfelder in den einzelnen Ausbildungsjahren
- Ausdifferenzierung der Lernfelder durch praxisrelevante, exemplarische Lernsituationen
	- Festlegung des zeitlichen Umfangs der Lernsituationen
- Beschreibung der Lehr-Lernarrangements (Szenario)
- Konkretisierung der Kompetenzentwicklung in den Lernsituationen unter Berücksichtigung aller Kompetenzdimensionen wie sie der KMK-Rahmenlehrplan vorsieht (vgl. Kap. 3.4) und unter Einbezug der Fächer des berufsübergreifenden Lernbereichs
- didaktisch begründete Anordnung der Lernsituationen im Lernfeld unter Beachtung des Kompetenzzuwachses
- Vereinbarungen zu Lernerfolgsüberprüfungen
- Planung der Lernorganisation
	- Belegung von Klassen-/Fachräumen, Durchführung von Exkursionen usw.
	- zusammenhängende Lernzeiten
	- Einsatz der Lehrkräfte im Rahmen des Teams
	- sächliche Ressourcen
	- Berücksichtigung der Besonderheiten bei Durchführung eines doppeltqualifizierenden Bildungsgangs (s. Handreichung "Doppelqualifikation im dualen System" http://www.learn-line.nrw.de/angebote/bs/quali.htm)

Die didaktische Jahresplanung ist zu dokumentieren und die Bildungsgangarbeit zu evaluieren.

## **2.2 Hinweise zur Lernerfolgsüberprüfung und Leistungsbewertung**

Lernerfolgsüberprüfung und Leistungsbewertung erfordern, dass alle Dimensionen der Handlungskompetenz in Aufgabenstellungen berücksichtigt werden.

Lernerfolgsüberprüfungen und Leistungsbewertungen sind Grundlage für

- die Planung und Steuerung konkreter Unterrichtsverläufe,
- Beratungen mit Schülerinnen und Schülern zu deren Leistungsprofilen,
- Beratungen mit an der Berufsausbildung Mitverantwortlichen insbesondere über die Zuerkennung des Berufsschulabschlusses, den Erwerb allgemeinbildender Abschlüsse der Sekundarstufe II sowie den nachträglichen Erwerb von Abschlüssen der Sekundarstufe I.

Lernerfolgsüberprüfungen und Leistungsbeurteilungen orientieren sich am Niveau der in den Zielformulierungen der Lernfelder als Mindestanforderungen beschriebenen Kompetenzen. Dabei sind zu berücksichtigen:

- der Umfang und die Differenziertheit von Kenntnissen, Fähigkeiten und Fertigkeiten,
- die Selbständigkeit bei der Leistungserbringung,
- die situationsgerechte, sprachlich richtige Kommunikation sowie
- das Engagement und soziale Verhalten in Lernprozessen.

Leistungen in *Wirtschafts- und Betriebslehre* sowie in *Datenverarbeitung* werden im Rahmen der Umsetzung der Lernfelder erbracht und fließen dort in die Bewertung ein.

Die Leistungen im Fach *Fremdsprachliche Kommunikation* werden in enger Verknüpfung mit den Lernfeldern erbracht, jedoch gesondert bewertet. Dabei wird unter Berücksichtigung des Gemeinsamen Europäischen Referenzrahmens und des Lehrplans Fremdsprachen in den Fachklassen des dualen Systems das Spektrum der allgemeinen sprachlichen Mittel, Wortschatzspektrum und -beherrschung, grammatikalische Korrektheit, Aussprache und Intonation, Diskurskompetenz sowie Redefluss und -genauigkeit dem angestrebten Niveau zugeordnet. Das Niveau des europäischen Referenzrahmens (s. Lehrplan Fremdsprachen, Fachklassen des dualen Systems*)*, an dem sich der Unterricht orientiert hat, wird zusätzlich zur Note auf dem Zeugnis ausgewiesen.

Die Leistungsbewertung im Differenzierungsbereich richtet sich nach den Vorgaben der APO-BK.

## **2.3 Hinweise zur Förderung der Gleichberechtigung (Gender Mainstreaming)**

Es ist Aufgabe der Schule, den Grundsatz der Gleichberechtigung der Geschlechter zu achten und auf die Beseitigung bestehender Nachteile hin zu wirken (§ 2 Abs. 6 Satz 2 Schulgesetz).

Grundlagen und Praxishinweise zur Förderung der Chancengleichheit ("Reflexive Koedukation") sind dem Bildungsserver unter

- http://www.learnline.nrw.de/angebote/koedukation/ und
- http://www.learnline.nrw.de/angebote/gendermainstreaming/

abrufbar, sowie der

- Fortbildungshandreichung "Koedukation in der Schule reflektieren, weiterentwickeln, neu gestalten" (Hrsg. Landesinstitut für Schule/Qualitätsagentur. Soest  $2002^1$ )
- Informationsbroschüre "Schule im Gender Mainstream Denkanstöße Erfahrungen Perspektiven" (Hrsg. Ministerium für Schule und Weiterbildung. Soest 2005)

zu entnehmen.

 $\overline{a}$ 

<sup>&</sup>lt;sup>1</sup> Die vorliegenden vom ehemaligen Landesinstitut für Schule/Qualitätsagentur herausgegebene Publikationen werden nunmehr vom Ministerium für Schule und Weiterbildung, Dienststelle Soest, vertrieben.

# **3 Vorgaben und Hinweise für den berufsbezogenen Lernbereich**

## **3.1 Stundentafel**

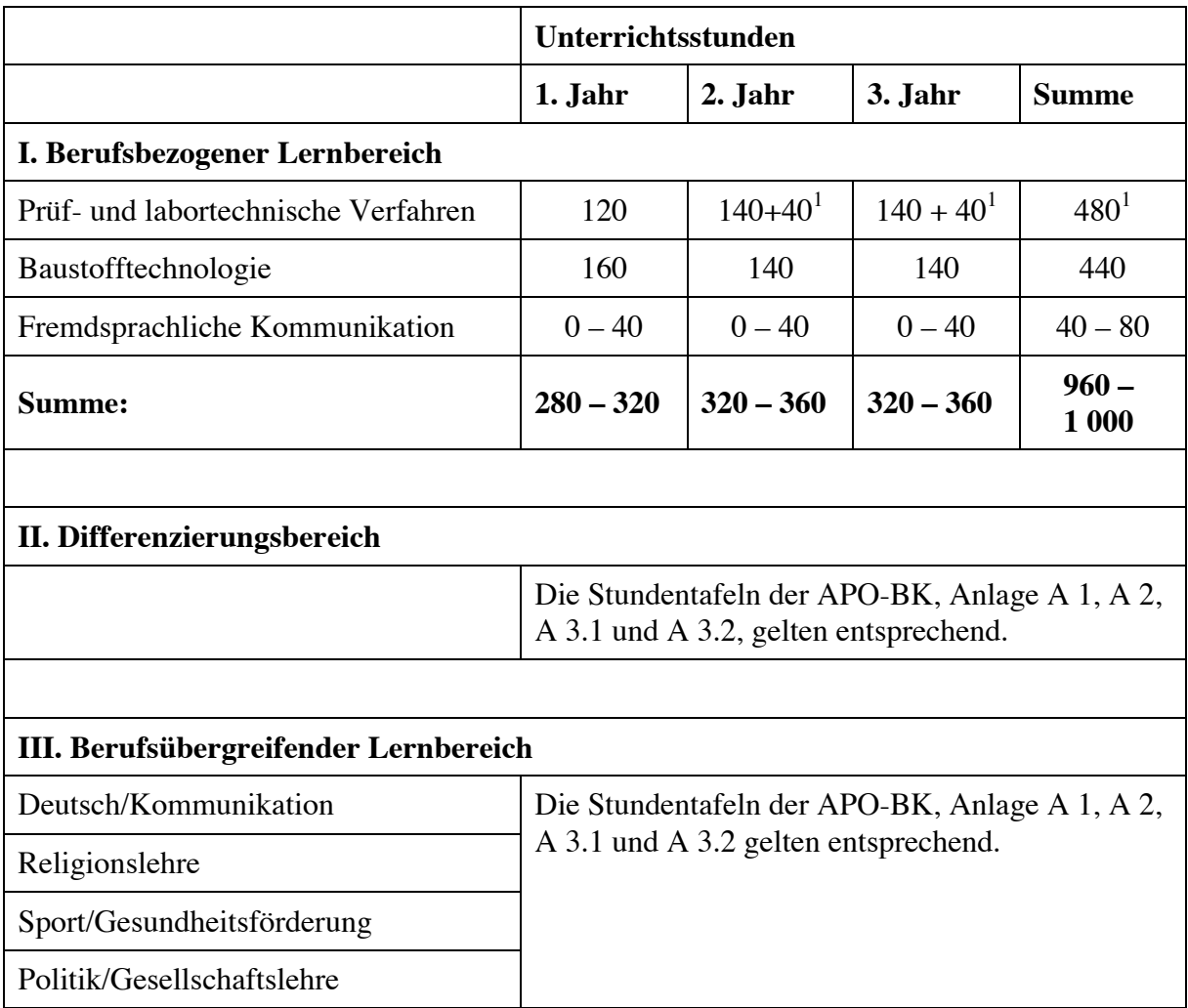

-

<sup>&</sup>lt;sup>1</sup> In die Lernfelder des ersten Ausbildungsjahres sind auf der Grundlage der "Elemente für den Unterricht der Berufsschule im Bereich Wirtschafts- und Sozialkunde gewerblich-technischer Ausbildungsberufe" (Beschluss der KMK vom 18.05.1984 in der jeweils gültigen Fassung) insgesamt 40 Unterrichtsstunden Wirtschafts- und Betriebslehre integriert.

Die Bildungsgangkonferenz entscheidet, ob die in der Stundentafel ausgewiesenen Unterrichtsstunden für Wirtschafts- und Betriebslehre ggf. in Lernsituationen der Lernfelder anderer Bündelungsfächer integriert werden.

## **3.2 Bündelungsfächer**

## **3.2.1 Zusammenfassung der Lernfelder**

Lernfelder des KMK-Rahmenlehrplans, die sich aus gleichen oder affinen beruflichen Handlungsfeldern ableiten, sind zu Bündelungsfächern zusammengefasst. Diese Bündelungsfächer sind in der Regel über die gesamte Ausbildungszeit ausgewiesen. Die Leistungsbewertungen innerhalb der Lernfelder werden zur Note des Bündelungsfaches zusammengefasst. Eine Dokumentation der Leistungsentwicklung über Ausbildungsjahre hinweg ist somit sichergestellt.

**Zusammenfassung der Lernfelder zu Bündelungsfächern in den einzelnen Ausbildungsjahren** 

| 1. Jahr    | 2. Jahr             | 3. Jahr |                                                    |
|------------|---------------------|---------|----------------------------------------------------|
| LF 1, LF 4 | LF 5, LF 7,<br>LF 9 |         | LF 12, LF 13   Prüf- und labortechnische Verfahren |
| LE2,LF3    | LF 6, LF 8          |         | LF 10, LF 11   Baustofftechnologie                 |

## **3.2.2 Beschreibung der Bündelungsfächer**

Die Beschreibung der Bündelungsfächer verdeutlicht den Zusammenhang der Arbeits- und Geschäftsprozesse in den gleichen oder affinen beruflichen Handlungsfeldern, die konstituierend für die jeweiligen Lernfelder sind.

#### **Prüf- und labortechnische Verfahren**

Das Bündelungsfach fasst die Lernfelder zusammen, in denen schwerpunktmäßig die Kompetenzen entwickelt werden, Baustoffprüfungen einschließlich der notwendigen Labortechnologie zunehmend selbstständig und verantwortungsbewusst vorzubereiten, durchzuführen, auszuwerten und zu beurteilen.

Im ersten Ausbildungsjahr machen sich die Schülerinnen und Schüler mit grundlegenden technischen und rechtlichen Grundlagen von Prüfverfahren vertraut (LF 1). Sie führen einfache Prüfungen durch (LF 4).

Darauf aufbauend sind sie im zweiten Ausbildungsjahr in der Lage, Prüfverfahren zunehmend selbstständig durchzuführen (LF 5, LF 7).

Im dritten Ausbildungsjahr wenden die Schülerinnen und Schüler komplexe Prüfverfahren an. Sie beachten die Anforderungskriterien und treffen Maßnahmen zur Qualitätssicherung und Qualitätsverbesserung (LF 12, LF 13).

## **Baustofftechnologie**

Das Bündelungsfach *Baustofftechnologie* fasst die Lernfelder zusammen, in denen die Handlungsbereiche der Herstellung und Verwendung von Baustoffen, Bauprodukten und deren Mischungen im Mittelpunkt stehen.

Im ersten Ausbildungsjahr untersuchen die Schülerinnen und Schüler Baustoffe unter Verwendungsaspekten mit geeigneten Verfahren auf physikalische und chemische Eigenschaften (LF 2, LF 3).

Aufbauend auf diesen Erfahrungen können sie im zweiten Ausbildungsjahr Feld- und Laborversuche durchführen und Gesteins- und Bodenarten klassifizieren (LF 6) sowie Betonmischungen verwendungsgerecht planen und erstellen (LF 8).

Im dritten Ausbildungsjahr bestimmen sie Kennwerte von Böden und beurteilen ihre Eignung als Baugrund und Baustoff (LF 10). Sie sind in der Lage, Mischgutrezepte für Asphalte auftragsbezogen zu erstellen und dabei ökologische und ökonomische Gesichtspunkte zu beachten (LF 11).

## **3.3 Hinweise und Vorgaben zur Integration und Anknüpfung weiterer Fächer**

Bei der Integration und Anknüpfung weiterer Fächer ist der erweiterte Lernsituationsbegriff zu Grunde zu legen (vgl. Handreichung "Didaktische Jahresplanung", s. Kapitel 2.1; http://www.learn-line.nrw.de/angebote/didaktischejahresplanung/). Dieser schließt die Möglichkeit vorbereitender und sichernder fachbezogener Sequenzen, die zur Kompetenzentwicklung erforderlich sind, ein.

## **3.3.1 Anknüpfung der fremdsprachlichen Kommunikation**

Grundlage für den Unterricht im Fach *Fremdsprachliche Kommunikation* ist der gültige Lehrplan Fremdsprachen, Fachklassen des dualen Systems.

Die im Umfang von 40 Stunden in den Lernfeldern des KMK-Rahmenlehrplans über die gesamte Ausbildungszeit hinweg enthaltenen fremdsprachlichen Ziele und Inhalte sind entsprechend den Anforderungen der Lerngruppe in enger Verknüpfung mit den Lernfeldern unterrichtlich umzusetzen. Zusätzlich zu den integrierten Stunden werden mindestens 40 Stunden Fremdsprachliche Kommunikation angeboten. Die Leistungsbewertung richtet sich nach den Vorgaben in Kapitel 2.2.

## **3.3.2 Integration der Wirtschafts- und Betriebslehre**<sup>1</sup>

Ziele und Inhalte der *Wirtschafts- und Betriebslehre* ergeben sich aus den "Elemente(n) für den Unterricht der Berufsschule im Bereich Wirtschafts- und Sozialkunde gewerblich-technischer Ausbildungsberufe" (Beschluss der KMK vom 18.05.1984 in der jeweils gültigen Fassung) und den gültigen nordrhein-westfälischen curricularen Vorgaben für *Wirtschafts- und*  Betriebslehre in der Berufsschule. Dabei decken die o. g. "Elemente ..." einen Umfang von 40 Unterrichtsstunden, die nordrhein-westfälischen Vorgaben für *Wirtschafts- und Betriebslehre* darüber hinausgehend weitere Themenbereiche ab. Diese weiteren Themenbereiche sind bei zweijährigen Berufen im Umfang von 40, bei dreijährigen Berufen im Umfang von 80 sowie bei dreieinhalbjährigen Berufen im Umfang von 100 Unterrichtsstunden zu realisieren. Alle Themenbereiche sind unter Berücksichtigung des für die Zwischen- und Abschlussprüfung bedeutsamen Kompetenzerwerbs im Rahmen der Umsetzung der Lernfelder zu vermitteln. Die Leistungsbewertung richtet sich nach den Vorgaben in Kapitel 2.2.

 $\overline{a}$ 

<sup>&</sup>lt;sup>1</sup> Wirtschaftliche Handlungsbezüge für Fachklassen des dualen Systems – Planungsrahmen für nichtkaufmännische Ausbildungsberufe, Soest 2005

Umfangreiche Hinweise und Anregungen zur Integration der Ziele und Inhalte der *Wirt*schafts- und Betriebslehre bietet die Handreichung "Didaktische Jahresplanung. Entwicklung. Dokumentation. Umsetzung. Lernsituationen im Mittelpunkt der Unterrichtsentwicklung in den Fachklassen des dualen Systems."(http://www.learn-line.nrw.de/angebote/didaktischejahresplanung/).

## **3.3.3 Integration der Datenverarbeitung**

Ziele und Inhalte der *Datenverarbeitung* sind in die Lernfelder integriert. Die Leistungsbewertung richtet sich nach den Vorgaben in Kapitel 2.2.

# **3.4 KMK-Rahmenlehrplan**

## **RAHMENLEHRPLAN**

für den Ausbildungsberuf

# **Baustoffprüfer/Baustoffprüferin**<sup>1</sup>

(Beschluss der Kultusministerkonferenz vom 18.03.2005)

 $\overline{a}$ 

<sup>&</sup>lt;sup>1</sup> http://www.kmk.org/

## **Teil I Vorbemerkungen**

Dieser Rahmenlehrplan für den berufsbezogenen Unterricht der Berufsschule ist durch die Ständige Konferenz der Kultusminister und -senatoren der Länder (KMK) beschlossen worden.

Der Rahmenlehrplan ist mit der entsprechenden Ausbildungsordnung des Bundes (erlassen vom Bundesministerium für Wirtschaft und Arbeit oder dem sonst zuständigen Fachministerium im Einvernehmen mit dem Bundesministerium für Bildung und Forschung) abgestimmt.

Der Rahmenlehrplan baut grundsätzlich auf dem Hauptschulabschluss auf und beschreibt Mindestanforderungen.

Der Rahmenlehrplan ist für die einem Berufsfeld zugeordneten Ausbildungsberufe in eine berufsfeldbreite Grundbildung und eine darauf aufbauende Fachbildung gegliedert.

Auf der Grundlage der Ausbildungsordnung und des Rahmenlehrplans, die Ziele und Inhalte der Berufsausbildung regeln, werden die Abschlussqualifikation in einem anerkannten Ausbildungsberuf sowie *–* in Verbindung mit Unterricht in weiteren Fächern *–* der Abschluss der Berufsschule vermittelt. Damit werden wesentliche Voraussetzungen für eine qualifizierte Beschäftigung sowie für den Eintritt in schulische und berufliche Fort- und Weiterbildungsgänge geschaffen.

Der Rahmenlehrplan enthält keine methodischen Festlegungen für den Unterricht. Bei der Unterrichtsgestaltung sollen jedoch Unterrichtsmethoden, mit denen Handlungskompetenz unmittelbar gefördert wird, besonders berücksichtigt werden. Selbstständiges und verantwortungsbewusstes Denken und Handeln als übergreifendes Ziel der Ausbildung muss Teil des didaktisch-methodischen Gesamtkonzepts sein.

Die Länder übernehmen den Rahmenlehrplan unmittelbar oder setzen ihn in eigene Lehrpläne um. Im zweiten Fall achten sie darauf, dass das im Rahmenlehrplan erzielte Ergebnis der fachlichen und zeitlichen Abstimmung mit der jeweiligen Ausbildungsordnung erhalten bleibt.

### **Teil II Bildungsauftrag der Berufsschule**

Die Berufsschule und die Ausbildungsbetriebe erfüllen in der dualen Berufsausbildung einen gemeinsamen Bildungsauftrag.

Die Berufsschule ist dabei ein eigenständiger Lernort. Sie arbeitet als gleichberechtigter Partner mit den anderen an der Berufsausbildung Beteiligten zusammen. Sie hat die Aufgabe, den Schülern und Schülerinnen berufliche und allgemeine Lerninhalte unter besonderer Berücksichtigung der Anforderungen der Berufsausbildung zu vermitteln.

Die Berufsschule hat eine berufliche Grund- und Fachbildung zum Ziel und erweitert die vorher erworbene allgemeine Bildung. Damit will sie zur Erfüllung der Aufgaben im Beruf sowie zur Mitgestaltung der Arbeitswelt und Gesellschaft in sozialer und ökologischer Verantwortung befähigen. Sie richtet sich dabei nach den für die Berufsschule geltenden Regelungen der Schulgesetze der Länder. Insbesondere der berufsbezogene Unterricht orientiert sich außerdem an den für jeden staatlich anerkannten Ausbildungsberuf bundeseinheitlich erlassenen Ordnungsmitteln:

- Rahmenlehrplan der Ständigen Konferenz der Kultusminister und -senatoren der Länder (KMK)
- Verordnung über die Berufsausbildung (Ausbildungsordnung) des Bundes für die betriebliche Ausbildung.

Nach der Rahmenvereinbarung über die Berufsschule (Beschluss der KMK vom 15.03.1991) hat die Berufsschule zum Ziel,

- "eine Berufsfähigkeit zu vermitteln, die Fachkompetenz mit allgemeinen Fähigkeiten humaner und sozialer Art verbindet
- berufliche Flexibilität zur Bewältigung der sich wandelnden Anforderungen in Arbeitswelt und Gesellschaft auch im Hinblick auf das Zusammenwachsen Europas zu entwickeln
- die Bereitschaft zur beruflichen Fort- und Weiterbildung zu wecken
- die Fähigkeit und Bereitschaft zu fördern, bei der individuellen Lebensgestaltung und im öffentlichen Leben verantwortungsbewusst zu handeln."

Zur Erreichung dieser Ziele muss die Berufsschule

- den Unterricht an einer für ihre Aufgabe spezifischen Pädagogik ausrichten, die Handlungsorientierung betont
- unter Berücksichtigung notwendiger beruflicher Spezialisierung berufs- und berufsfeldübergreifende Qualifikationen vermitteln
- ein differenziertes und flexibles Bildungsangebot gewährleisten, um unterschiedlichen Fähigkeiten und Begabungen sowie den jeweiligen Erfordernissen der Arbeitswelt und Gesellschaft gerecht zu werden
- Einblicke in unterschiedliche Formen von Beschäftigung einschließlich unternehmerischer Selbstständigkeit vermitteln, um eine selbstverantwortliche Berufs- und Lebensplanung zu unterstützen
- im Rahmen ihrer Möglichkeiten Behinderte und Benachteiligte umfassend stützen und fördern

- auf die mit Berufsausübung und privater Lebensführung verbundenen Umweltbedrohungen und Unfallgefahren hinweisen und Möglichkeiten zu ihrer Vermeidung bzw. Verminderung aufzeigen.

Die Berufsschule soll darüber hinaus im allgemeinen Unterricht und soweit es im Rahmen des berufsbezogenen Unterrichts möglich ist auf Kernprobleme unserer Zeit wie zum Beispiel:

- Arbeit und Arbeitslosigkeit
- friedliches Zusammenleben von Menschen, Völkern und Kulturen in einer Welt unter Wahrung kultureller Identität
- Erhaltung der natürlichen Lebensgrundlage sowie
- Gewährleistung der Menschenrechte

eingehen.

Die aufgeführten Ziele sind auf die Entwicklung von **Handlungskompetenz** gerichtet. Diese wird hier verstanden als die Bereitschaft und Befähigung des Einzelnen, sich in beruflichen, gesellschaftlichen und privaten Situationen sachgerecht durchdacht sowie individuell und sozial verantwortlich zu verhalten. Handlungskompetenz entfaltet sich in den Dimensionen von Fachkompetenz, Humankompetenz und Sozialkompetenz.

**Fachkompetenz** bezeichnet die Bereitschaft und Befähigung, auf der Grundlage fachlichen Wissens und Könnens Aufgaben und Probleme zielorientiert, sachgerecht, methodengeleitet und selbstständig zu lösen und das Ergebnis zu beurteilen.

**Humankompetenz** bezeichnet die Bereitschaft und Befähigung, als individuelle Persönlichkeit die Entwicklungschancen, Anforderungen und Einschränkungen in Familie, Beruf und öffentlichem Leben zu klären, zu durchdenken und zu beurteilen, eigene Begabungen zu entfalten sowie Lebenspläne zu fassen und fortzuentwickeln. Sie umfasst Eigenschaften wie Selbstständigkeit, Kritikfähigkeit, Selbstvertrauen, Zuverlässigkeit, Verantwortungs- und Pflichtbewusstsein. Zu ihr gehören insbesondere auch die Entwicklung durchdachter Wertvorstellungen und die selbstbestimmte Bindung an Werte.

**Sozialkompetenz** bezeichnet die Bereitschaft und Befähigung, soziale Beziehungen zu leben und zu gestalten, Zuwendungen und Spannungen zu erfassen und zu verstehen sowie sich mit Anderen rational und verantwortungsbewusst auseinander zu setzen und zu verständigen. Hierzu gehört insbesondere auch die Entwicklung sozialer Verantwortung und Solidarität.

Bestandteil sowohl von Fachkompetenz als auch von Humankompetenz als auch von Sozialkompetenz sind Methodenkompetenz, kommunikative Kompetenz und Lernkompetenz.

**Methodenkompetenz** bezeichnet die Bereitschaft und Befähigung zu zielgerichtetem, planmäßigem Vorgehen bei der Bearbeitung von Aufgaben und Problemen (zum Beispiel bei der Planung der Arbeitsschritte).

**Kommunikative Kompetenz** meint die Bereitschaft und Befähigung, kommunikative Situationen zu verstehen und zu gestalten. Hierzu gehört es, eigene Absichten und Bedürfnisse sowie die der Partner wahrzunehmen, zu verstehen und darzustellen.

**Lernkompetenz** ist die Bereitschaft und Befähigung, Informationen über Sachverhalte und Zusammenhänge selbstständig und gemeinsam mit Anderen zu verstehen, auszuwerten und in gedankliche Strukturen einzuordnen. Zur Lernkompetenz gehört insbesondere auch die Fähigkeit und Bereitschaft, im Beruf und über den Berufsbereich hinaus Lerntechniken und Lernstrategien zu entwickeln und diese für lebenslanges Lernen zu nutzen.

#### **Teil III Didaktische Grundsätze**

Die Zielsetzung der Berufsausbildung erfordert es, den Unterricht an einer auf die Aufgaben der Berufsschule zugeschnittenen Pädagogik auszurichten, die Handlungsorientierung betont und junge Menschen zu selbstständigem Planen, Durchführen und Beurteilen von Arbeitsaufgaben im Rahmen ihrer Berufstätigkeit befähigt.

Lernen in der Berufsschule vollzieht sich grundsätzlich in Beziehung auf konkretes, berufliches Handeln sowie in vielfältigen gedanklichen Operationen, auch gedanklichem Nachvollziehen von Handlungen Anderer. Dieses Lernen ist vor allem an die Reflexion der Vollzüge des Handelns (des Handlungsplans, des Ablaufs, der Ergebnisse) gebunden. Mit dieser gedanklichen Durchdringung beruflicher Arbeit werden die Voraussetzungen für das Lernen in und aus der Arbeit geschaffen. Dies bedeutet für den Rahmenlehrplan, dass das Ziel und die Auswahl der Inhalte berufsbezogen erfolgt.

Auf der Grundlage lerntheoretischer und didaktischer Erkenntnisse werden in einem pragmatischen Ansatz für die Gestaltung handlungsorientierten Unterrichts folgende Orientierungspunkte genannt:

- Didaktische Bezugspunkte sind Situationen, die für die Berufsausübung bedeutsam sind (Lernen für Handeln).
- Den Ausgangspunkt des Lernens bilden Handlungen, möglichst selbst ausgeführt oder aber gedanklich nachvollzogen (Lernen durch Handeln).
- Handlungen müssen von den Lernenden möglichst selbstständig geplant, durchgeführt, überprüft, gegebenenfalls korrigiert und schließlich bewertet werden.
- Handlungen sollten ein ganzheitliches Erfassen der beruflichen Wirklichkeit fördern, zum Beispiel technische, sicherheitstechnische, ökonomische, rechtliche, ökologische, soziale Aspekte einbeziehen.
- Handlungen müssen in die Erfahrungen der Lernenden integriert und in Bezug auf ihre gesellschaftlichen Auswirkungen reflektiert werden.
- Handlungen sollen auch soziale Prozesse, zum Beispiel der Interessenerklärung oder der Konfliktbewältigung, sowie unterschiedliche Perspektiven der Berufs- und Lebensplanung einbeziehen.

Handlungsorientierter Unterricht ist ein didaktisches Konzept, das fach- und handlungssystematische Strukturen miteinander verschränkt. Es lässt sich durch unterschiedliche Unterrichtsmethoden verwirklichen.

Das Unterrichtsangebot der Berufsschule richtet sich an Jugendliche und Erwachsene, die sich nach Vorbildung, kulturellem Hintergrund und Erfahrungen aus den Ausbildungsbetrieben unterscheiden. Die Berufsschule kann ihren Bildungsauftrag nur erfüllen, wenn sie diese Unterschiede beachtet und Schüler und Schülerinnen *–* auch benachteiligte oder besonders begabte *–* ihren individuellen Möglichkeiten entsprechend fördert.

#### **Teil IV Berufsbezogene Vorbemerkungen**

Der vorliegende Rahmenlehrplan für die Berufsausbildung zum Baustoffprüfer/zur Baustoffprüferin ist mit der Verordnung über die Berufsausbildung zum Baustoffprüfer/zur Baustoffprüferin vom 24. März 2005 (BGBl. I Nr. 20, S. 971 ff.) abgestimmt.

Der bisher geltende Rahmenlehrplan für den Ausbildungsberuf "Baustoffprüfer/Baustoffprüferin" wird durch den vorliegenden Rahmenlehrplan aufgehoben.

Für den Prüfungsbereich Wirtschafts- und Sozialkunde wesentlicher Lehrstoff der Berufsschule wird auf der Grundlage der "Elemente für den Unterricht der Berufsschule im Bereich Wirtschafts- und Sozialkunde gewerblich-technischer Ausbildungsberufe" (Beschluss der KMK vom 18.05.1984) vermittelt.

Fachbezogene Berechnungen werden in allen Lernfeldern integriert vermittelt.

Die fremdsprachigen Ziele und Inhalte sind mit 40 Stunden in die Lernfelder integriert.

Arbeitssicherheitsvorschriften und Maßnahmen zur Unfallverhütung und zum Umweltschutz sind generell in allen Lernfeldern zu berücksichtigen.

Prüfungen von Baustoffen sind grundsätzlich nach gültigen Regelwerken vorzunehmen.

## **Teil V Lernfelder**

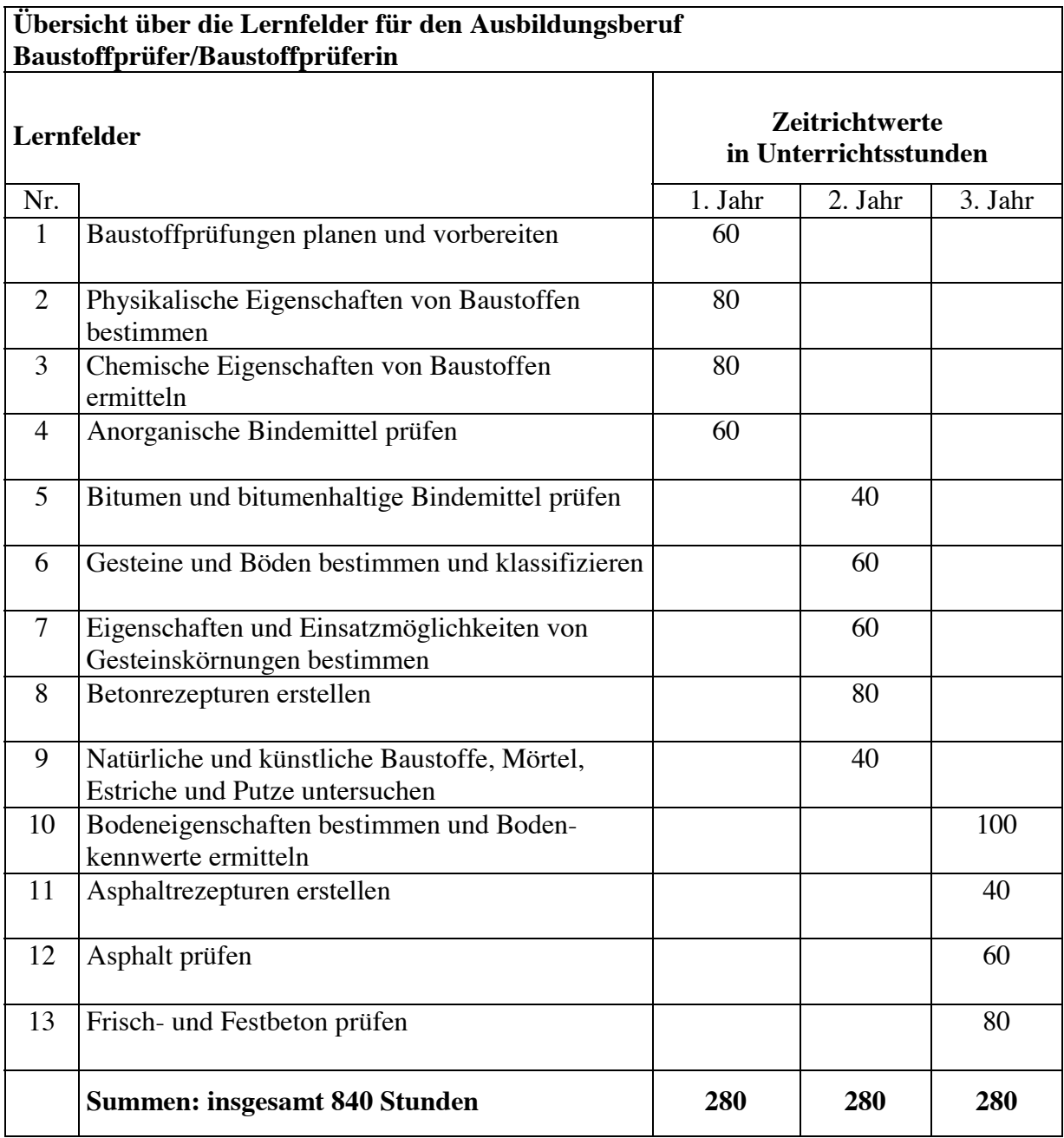

#### **Lernfeld 1: Baustoffprüfungen planen und vorbereiten**

#### **Ziel:**

Die Schülerinnen und Schüler sind mit den Aufgaben und Zielen von Baustoffprüfungen vertraut und wissen um ihre Stellung zwischen Auftragnehmer und Auftraggeber. Zur Planung und Vorbereitung von Baustoffprüfungen treffen sie im Team Vorbereitungen zur Einrichtung des Arbeitsplatzes. Dabei berücksichtigen sie besonders ergonomische, ökologische, betriebswirtschaftliche und sicherheitstechnische Gesichtspunkte. Sie unterscheiden zwischen den Begrifflichkeiten Prüfen und Messen und arbeiten auf der Grundlage bekannter Basisgrößen. Die Schülerinnen und Schüler haben einen Überblick über die für sie relevanten Regelwerke und informieren sich über die Handhabung, Pflege, Justierung und Kalibrierung der Labor-, Mess- und Prüfgeräte mit Hilfe technischer Unterlagen und Bedienungsanleitungen. Dabei nutzen sie auch fremdsprachliches Informationsmaterial. Sie kennen Probenahme und Probeteilungsmöglichkeiten, bereiten Messproben für Baustoffprüfungen vor und erstellen in geeigneter Form Probenahmeprotokolle, auch mit Hilfe von Lageplänen und Probekörperaufmessungen. Sie bedienen sich dabei der Grundlagen bautechnischer Kommunikation.

#### **Inhalte:**

Längen, Flächen, Volumina, Massen, Temperatur, Zeit Normen, Richtlinien, Technische Lieferbedingungen, Technische Prüfvorschriften zusätzliche technische Vertragsbedingungen (ZTV) Zeichennormen, Bauzeichnungen, Lagepläne, Skizzen, technische Zeichnungen, Karten Probenahmegeräte, Probekennzeichnung und -lagerung Leistungsverzeichnisse, Kostenplanung

#### **Lernfeld 2: Physikalische Eigenschaften von Baustoffen bestimmen**

#### **Ziel:**

Die Schülerinnen und Schüler klären physikalische Vorgänge und deren Auswirkungen im Rahmen von Baustoffprüfungen. Dazu wählen sie geeignete Arbeitsstoffe, Baurohstoffe, Bindemittel und Mischungen aus und führen mit Hilfe entsprechender Informationsquellen Experimente und Prüfungen im Team durch. Dabei setzen sie geeignete Energieträger wirtschaftlich ein. Aus den Beobachtungen und Messdaten ziehen sie Schlüsse auf die qualitativen Zusammenhänge der beteiligten physikalischen Größen und diskutieren deren Auswirkungen auf Baustoffeigenschaften. Entsprechend ihrer mathematischen Kenntnisse führen sie anhand einfacher Messreihen statistische Berechnungen, auch computergestützt, durch und erstellen Prüfprotokolle und Diagramme. Zur Datensicherung treffen sie geeignete Vorkehrungen und beachten rechtliche Bestimmungen des Datenschutzes.

#### **Inhalte:**

Dichte, Gefüge, Porosität Feuchtigkeit, Luftfeuchte, Luftdruck Wärmelehre Festigkeiten, Spannungen, Kräfte, Drehmoment, Hebel Formänderungen Arbeit, Energie, Leistung Physik von Flüssigkeiten, Gasen Mittelwert, Spannweite, Standardabweichung Variationskoeffizient

#### **Lernfeld 3: Chemische Eigenschaften von Baustoffen ermitteln**

#### **Ziel:**

Die Schülerinnen und Schüler ermitteln mit Hilfe unterschiedlicher Informationsquellen und unter Berücksichtigung ihrer Kenntnisse über die Allgemeine Chemie, die Anorganische Chemie und die Bauchemie die chemischen Eigenschaften von Baustoffen und beurteilen deren Auswirkungen hinsichtlich ihrer Einsatz- und Verwendungsmöglichkeiten. Dazu planen sie im Team an unterschiedlichen Stoffen chemische Untersuchungen nach vorgegebenen Regelwerken und führen diese eigenverantwortlich durch. Sie berücksichtigen dabei die relevanten Sicherheitsvorschriften, Betriebsanweisungen, Gefahrstoffverordnungen und Entsorgungsvorschriften, besonders im Hinblick auf Umwelt und Naturschutz. Die Schülerinnen und Schüler beurteilen die erarbeiteten Ergebnisse und stellen ihre Prüfprotokolle in geeigneter Form vor.

#### **Inhalte:**

homogene und heterogene Stoffe, Lösungen, Suspensionen, Emulsion Trennung und Reinigung von Stoffen quantitative und qualitative Analyse, Synthese Atomaufbau chemische Formelsprache stöchiometrisches Rechnen, Stoffmengenkonzentration Säuren, Laugen, Salze Neutralisation, pH-Wert, Titration, Gravimetrie Indikatoren, Pufferlösungen Wasser, Wasseranalyse umweltbelastende und betonangreifende Stoffe

## **Lernfeld 4: Anorganische Bindemittel prüfen 1. Ausbildungsjahr**

# **Zeitrichtwert: 60 Stunden**

#### **Ziel:**

Die Schülerinnen und Schüler ermitteln charakteristische Eigenschaften verschiedener anorganischer Bindemittel in Hinblick auf deren Verwendungsmöglichkeiten. Dazu informieren sie sich über deren Zusammensetzung und Herstellung. Unter Anwendung relevanter Regelwerke wählen sie geeignete Prüfmethoden aus, stellen Labormischungen nach Rezept her und führen Untersuchungen selbstständig und verantwortungsvoll durch. Die in schriftlicher Form zusammengefassten Ergebnisse vergleichen sie mit den geforderten Werten, beurteilen deren Konformität im Rahmen der Qualitätssicherung und zeigen Einsatz- und Anwendungsmöglichkeiten auf. Die Schülerinnen und Schüler beachten die Vorschriften zur Arbeitssicherheit und zum Umwelt- und Gesundheitsschutz.

#### **Inhalte:**

Zement, Kalk, Gips, Binder Nomsteife, Erstarrungszeiten, Raumbeständigkeit, Schüttdichte Mahlfeinheit, spezifische Oberfläche, Druck-, Biegezug- und Haftzugfestigkeit

## **Lernfeld 5: Bitumen und bitumenhaltige Bindemittel prüfen**

#### **Ziel:**

Die Schülerinnen und Schüler untersuchen verschiedene Bitumenarten, -sorten und bitumenhaltige Bindemitteln hinsichtlich ihrer Einsatzmöglichkeiten im Asphaltstraßenbau. In Abhängigkeit der Bindemittelart wählen sie geeignete Prüfverfahren aus und führen Untersuchungen und Messungen zur Ermittlung der Eigenschaften durch. Dabei berücksichtigen sie entsprechende Regelwerke. Sie dokumentieren die Prüfergebnisse, werten diese hinsichtlich der gestellten Anforderungen aus und berücksichtigen dabei die geforderten Maßtoleranzen. Auf der Grundlage der festgestellten Eigenschaften machen sie Vorschläge für deren Verwendung. Die Schülerinnen und Schüler achten besonders auf die Arbeitssicherheitsvorschriften und Gefahrstoffverordnungen im Umgang mit bitumenhaltigen Binde- und Lösemitteln.

#### **Inhalte:**

Straßenbaubitumen, polymermodifiziertes Bitumen Bitumenlösungen, Bitumenemulsionen, Haftkleber Nadelpenetration, Erweichungspunkt, Ring und Kugel, Brechpunkt nach Fraaß, Kraftduktilität, Alterung, elastische Rückstellung Trichlorethylen, Toluol, Xylol

#### **Lernfeld 6: Gesteine und Böden bestimmen und klassifizieren**

#### **Ziel:**

Die Schülerinnen und Schüler wenden zum Benennen und Einteilen Kenntnisse über die Entstehungsgeschichte von Mineralien und Gesteinen sowie über die verschiedenen Möglichkeiten des Bodenaufschlusses an. Gemeinsam planen sie fachgerechte Probenahmen und Probeteilungen und führen Feld- und Laborversuche unter Berücksichtung der entsprechenden Regelwerke durch. Die Prüfergebnisse fassen sie, auch graphisch, computergestützt zusammen, benennen die verschiedenen Gesteins- und Bodenarten und klassifizieren sie nach unterschiedlichen Kriterien und Regelwerken.

#### **Inhalte:**

Vermessungskunde Sondierungen, Bohrungen Gesteins- und Bodenansprache Konsistenzgrenzen, Korngrößenverteilung, Korndichte Boden- und Felsklassen Baugrund- und Gründungsarten Schichtenverzeichnisse, Bohrprofil

#### **Lernfeld 7: Eigenschaften und Einsatzmöglichkeiten von Gesteinskörnungen bestimmen**

#### **Ziel:**

Die Schülerinnen und Schüler untersuchen Gesteinskörnungen im Hinblick auf Verwendungszwecke und prüfen, ob sie den Anforderungen entsprechen. Dazu informieren sie sich über die verschiedenen Gesteinskörnungsarten, deren Gewinnung, Herstellung und Eigenschaften. In Abhängigkeit ihrer Verwendung prüfen sie geometrische, physikalische und chemische Eigenschaften. Hierzu wählen sie im Team die geeigneten Prüfverfahren aus und führen diese durch. Die Ergebnisse fassen sie in Protokollen unter Nutzung geeigneter Medien zusammen und vergleichen sie mit den geforderten Qualitätsmerkmalen. Dabei beurteilen sie in Abhängigkeit der Anforderungen deren Konformität und Einsatzmöglichkeiten.

#### **Inhalte:**

Kornform, Korngrößenverteilung, Anteil an gebrochenem Korn Feinanteil, Reinheit, organische Verunreinigungen, Schüttdichte, Hohlraumgehalt Rohdichte, Wassergehalt, Wasseraufnahme, Chloridgehalt Witterungsbeständigkeit, Frost- und Tausalzwiderstand, Schlagfestigkeit, Polierwiderstand, Verschleiß

#### **Lernfeld 8: Betonrezepturen erstellen 2. Ausbildungsjahr**

#### **Ziel:**

Für ein Bauvorhaben aus Beton planen die Schülerinnen und Schüler die Herstellung von Laborbetonmischungen im Rahmen einer Erstprüfung. Auf Grundlage gegebener Umweltbedingungen und Regelwerke legen sie die Anforderungskriterien für Betonmischungen fest. Sie kennen die Ausgangsstoffe von Beton, ihre Wirkungsweisen auf Betoneigenschaften und erstellen mit Hilfe einer Stoffraumgleichung bauteilgerechte Mischungsentwürfe. Dabei nutzen sie unterschiedliche Informationsquellen sowie spezielle Software und Anwenderprogramme zur Optimierung der Rezepte. In Kundengesprächen wird der Betonentwurf unter Berücksichtigung wirtschaftlicher und physikalischer Gesichtspunkte vorgestellt und diskutiert.

#### **Inhalte:**

Betonarten, Betonsorten, Anwendungsbereiche Expositionsklassen Festigkeitsklassen, Rohdichteklassen, Konsistenzklassen Zementarten, Zugabewasser, Zusätze, Gesteinskörnung Einflussfaktoren auf Frisch- und Festbetoneigenschaften (Wasserzementwert) Grundsätze der Herstellung, Prüfung, Beurteilung, Konformität Bauausführung, Betondeckung, Frischbetontemperatur Transport, Förderung, Einbau, Verdichtung, Nachbehandlung, Ausschalfristen

#### **Lernfeld 9: Natürliche und künstliche Baustoffe, Mörtel, Estriche und Putze untersuchen**

#### **Ziel:**

Für die Herstellung eines Bauwerkes unterscheiden und beurteilen die Schülerinnen und Schüler natürliche und künstlich hergestellte Baustoffe, Mörtel, Estriche und Putze. Dazu erarbeiten sie sich mit Hilfe unterschiedlicher Informationssysteme deren Zusammensetzung, Herstellung, Eigenschaften und Verwendungsmöglichkeiten. Nach Kundenauftrag stellen sie den Prüfumfang für die zu untersuchenden Baustoffe fest und führen Prüfungen zum Nachweis charakteristischer Eigenschaften und zur Qualitätssicherung durch. Die Versuchsergebnisse präsentieren sie, auch computergestützt, als Entscheidungshilfe für den Auftraggeber.

#### **Inhalte:**

Ziegel, Kalksandsteine, Leichtbetonsteine, Porenbetonsteine, Dachziegel Abmessungen, Maßtoleranzen, Ziegel- und Scherbenrohdichte, Wasseraufnahme, Druckfestigkeit

Konsistenz, Luftporengehalt, Wasserrückhaltevermögen, Druck-, Biegezug- und Haftzugfestigkeit

#### **Lernfeld 10: Bodeneigenschaften bestimmen und Bodenkennwerte ermitteln**

#### **Ziel:**

Die Schülerinnen und Schüler untersuchen mit geeigneten Prüfverfahren Eigenschaften von Böden, Recyclingmaterialien und Altlasten und bestimmen deren Kennwerte zur Beurteilung hinsichtlich der Eignung als Baugrund oder Baustoff. Dabei berücksichtigen sie Umweltbelastung und Umweltverträglichkeit. In Abhängigkeit der Anforderungen der verschiedenen Regelwerke legen sie den Prüfungsumfang fest, bereiten in Gruppen die Prüfgeräte und Hilfsmittel vor und ermitteln in Labor- und Feldversuchen die entsprechenden Kenngrößen. Sie dokumentieren, präsentieren die Prüfergebnisse, auch graphisch, und werten diese in Abhängigkeit der Regelwerke und Anforderungen aus. Bei Abweichungen ergreifen sie geeignete Maßnahmen. Im Umgang mit den Prüfgeräten beachten sie die Vorschriften zum Unfallschutz. Bei der Untersuchung von Recyclingmaterialien und Altlasten wenden sie Vorgaben der Gefahrstoffverordnung und der speziellen Regelwerke an.

#### **Inhalte:**

Erdbau, Straßenbau, Deponiebau Laborversuche (Dichte, Trockendichte, Korndichte, Wassergehalt, Proctorversuch, Glühverlust, lockerste und dichteste Lagerung, Kalkgehalt, Verhalten gegenüber Wasser und Gasen, Messungen zu Bodenverformung und -festigkeit) Feldversuche (Dichtebestimmungen, Plattendruckversuch) Bodenverdichtung, -verbesserung und -verfestigung Erdbaumaschinen

## **Lernfeld 11: Asphaltrezepturen erstellen 3. Ausbildungsjahr**

# **Zeitrichtwert: 40 Stunden**

#### **Ziel:**

Für eine Straßenbaumaßnahme berechnen die Schülerinnen und Schüler Mischungsentwürfe für Asphalte im Rahmen einer Erstprüfung. Dazu kennen sie den Aufbau einer Straße, die Grundlagen des Asphaltstraßenbaus und die Eigenschaften der verschiedenen Asphalte. Im Team legen sie die Anforderungskriterien für Asphaltmischgutarten mit Hilfe verschiedener Informationsquellen fest. Unter Beachtung der Ausgangsstoffe und deren Wirkungsweisen auf die Asphalteigenschaften erstellen sie Mischgutrezepte. Hierfür nutzen sie auch spezielle Anwenderprogramme. Im Gespräch mit dem Auftraggeber diskutieren sie die erstellten Entwürfe unter Berücksichtigung ökologischer und ökonomischer Gesichtspunkte.

#### **Inhalte:**

Walz- und Gussasphalt Einflussfaktoren Bitumenarten, Zusätze, Gesteinskörnungen, Recyclingmaterialien Dosierung, Herstellung, Transport, Einbau, Verdichtung

## **Lernfeld 12: Asphalt prüfen 3. Ausbildungsjahr**

**Zeitrichtwert: 60 Stunden**

#### **Ziel:**

Die Schülerinnen und Schüler untersuchen Asphaltmischungen im Rahmen von Erstprüfungen und Qualitätskontrollen. Mit geeigneten Methoden und Prüfgeräten überprüfen sie die Einhaltung der geforderten Eigenschaften. An eingebauten Asphaltschichten und an Ausbauasphalt stellen sie Kennwerte fest. Anhand der Prüfungsergebnisse diskutieren sie geeignete Maßnahmen zur Qualitätssicherung und Qualitätsverbesserung sowie Möglichkeiten des Asphaltrecyclings unter besonderer Berücksichtigung der Umweltverträglichkeit und Wiederverarbeitbarkeit.

#### **Inhalte:**

Prüfung von Heißasphalt (Verformungsverhalten, Wirksamkeit von Zusätzen, Hohlraumgehalt, Raumdichte, Mischgutrohdichte, volumetrische Charakteristiken, Verdichtungsgrad) Prüfung von Ausbauasphalt und von eingebauten Asphaltschichten (Extraktion, Griffigkeit, Schichtenverbund, Ebenheit)

## **Lernfeld 13: Frisch- und Festbeton prüfen 3. Ausbildungsjahr**

# **Zeitrichtwert: 80 Stunden**

#### **Ziel:**

Zur Qualitätssicherung, Produktions- und Konformitätskontrolle prüfen die Schülerinnen und Schüler Frisch- und Festbetone auf Einhaltung von Anforderungskriterien. Auf der Basis von Regelwerken stellen sie den Prüfumfang fest, bereiten in Gruppen die Prüfungen vor und führen sie an Labormischungen, vorgefertigten Probekörpern und Bohrkernen durch. Anhand der Prüfergebnisse, die sie selbstständig zusammenfassen und angemessen präsentieren, diskutieren sie Maßnahmen zur Qualitätsverbesserung und Qualitätserhaltung. Sie wenden dazu Methoden des Qualitätsmanagements an.

#### **Inhalte:**

Frischbetonprüfungen (Konsistenz, Rohdichte, Luftporengehalt, Wassergehalt, Mischungsanteile)

Herstellung, Lagerung und Vorbereitung von Probekörpern

Festbetonprüfungen (Druck-, Biegezug-, Spaltzug-, Oberflächenzugfestigkeit, Dichte, Wassereindringtiefe, E-Modul)

Prüfung von Beton in Bauwerken (zerstörungsfreie Prüfung mit dem Rückprallhammer, Bohrkernentnahme)

Konformitätskriterien, Betonfamilien

betonangreifende Wässer, Böden, Gase

# **4 Vorgaben und Hinweise zum berufsübergreifenden Lernbereich**

Grundlage für den Unterricht im berufsübergreifenden Lernbereich sind die gültigen Lehrpläne und Unterrichtsvorgaben der Fächer *Deutsch/Kommunikation, Evangelische Religionslehre*  und *Katholische Religionslehre, Sport/Gesundheitsförderung* und *Politik/Gesellschaftslehre*  sowie die Verpflichtung zur Zusammenarbeit der Lernbereiche (s. APO-BK, Erster Teil, Erster Abschnitt, § 6). Der Unterricht im berufsübergreifenden Lernbereich unterstützt die berufliche Qualifizierung und fördert zugleich eine fachspezifische Kompetenzerweiterung.

Die Handreichung "Didaktische Jahresplanung. Entwicklung. Dokumentation. Umsetzung. Lernsituationen im Mittelpunkt der Unterrichtsentwicklung in den Fachklassen des dualen Systems." (http://www.learn-line.nrw.de/angebote/didaktischejahresplanung/) bietet umfassende Hinweise und Anregungen zur Verknüpfung der Lernbereiche im Rahmen der didaktischen Jahresplanung.

# **5 Vorgaben und Hinweise zum Differenzierungsbereich und zum Erwerb der Fachhochschulreife**

Der Differenzierungsbereich dient der Ergänzung, Erweiterung und Vertiefung von Kenntnissen und Fertigkeiten entsprechend der individuellen Fähigkeiten und Neigungen der Schülerinnen und Schüler. In Fachklassen des dualen Systems kommen insbesondere Angebote in folgenden Bereichen in Betracht:

- Vermittlung berufs- und arbeitsmarktrelevanter Zusatzqualifikationen
- Vermittlung der Fachhochschulreife als erweiterte Zusatzqualifikation
- Vermittlung von Kenntnissen und Fertigkeiten zur Sicherung des Ausbildungserfolges durch Stützunterricht oder erweiterten Stützunterricht

Zur Vermittlung der Fachhochschulreife wird auf die Handreichung "Doppelqualifikation im dualen System" (http://www.learn-line.nrw.de/angebote/bs/quali.htm) verwiesen.

## **Anlage: Beispiel für die Ausgestaltung einer Lernsituation**

Die hier dargestellte Lernsituation bewegt sich in ihrer Planung auf einem mittleren Abstraktionsniveau. Sie ist als Anregung für die konkrete Arbeit der Bildungsgangkonferenz zu sehen, die bei ihrer Planung die jeweilige Lerngruppe, die konkreten schulischen Rahmenbedingungen und den Gesamtrahmen der didaktischen Jahresplanung berücksichtigt (s. hierzu auch Handreichung "Didaktische Jahresplanung. Entwicklung. Dokumentation. Umsetzung. Lernsituationen im Mittelpunkt der Unterrichtsentwicklung in den Fachklassen des dualen Systems", http://www.learn-line.nrw.de/angebote/didaktischejahresplanung/). Im Bildungsserver NRW learn-line ist die Möglichkeit eröffnet, beispielhafte Lernsituationen bereit zu stellen. Die Bildungsgänge sind aufgerufen, diesen eröffneten Pool zu nutzen und zu ergänzen (http://www.learn-line.nrw.de/angebote/bs/gesamt.htm).

## **Lernfeld 6: Gesteine und Böden bestimmen und klassifizieren (60 UStd.)**

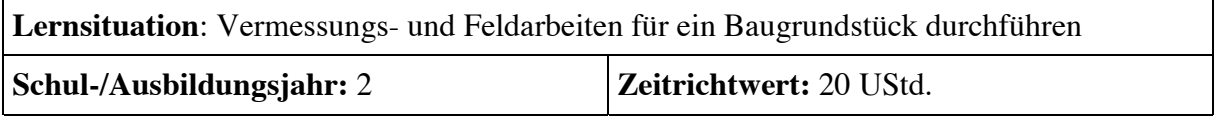

## **Beschreibung der Lernsituation**

Im Zuge einer Baugrunduntersuchung für ein neues Schulgebäude sind die Vermessungsarbeiten und Feldversuche (Rammsondierung, Bohrung, Schürfe) durchzuführen. Es sind Proben für anschließende Laborversuche zu nehmen.

Die Untersuchungsergebnisse sind graphisch und computergestützt zusammenzufassen und auszuwerten.

Sie gehen in das abschließende Gutachten ein, das dem beauftragenden Unternehmen zu präsentieren ist.

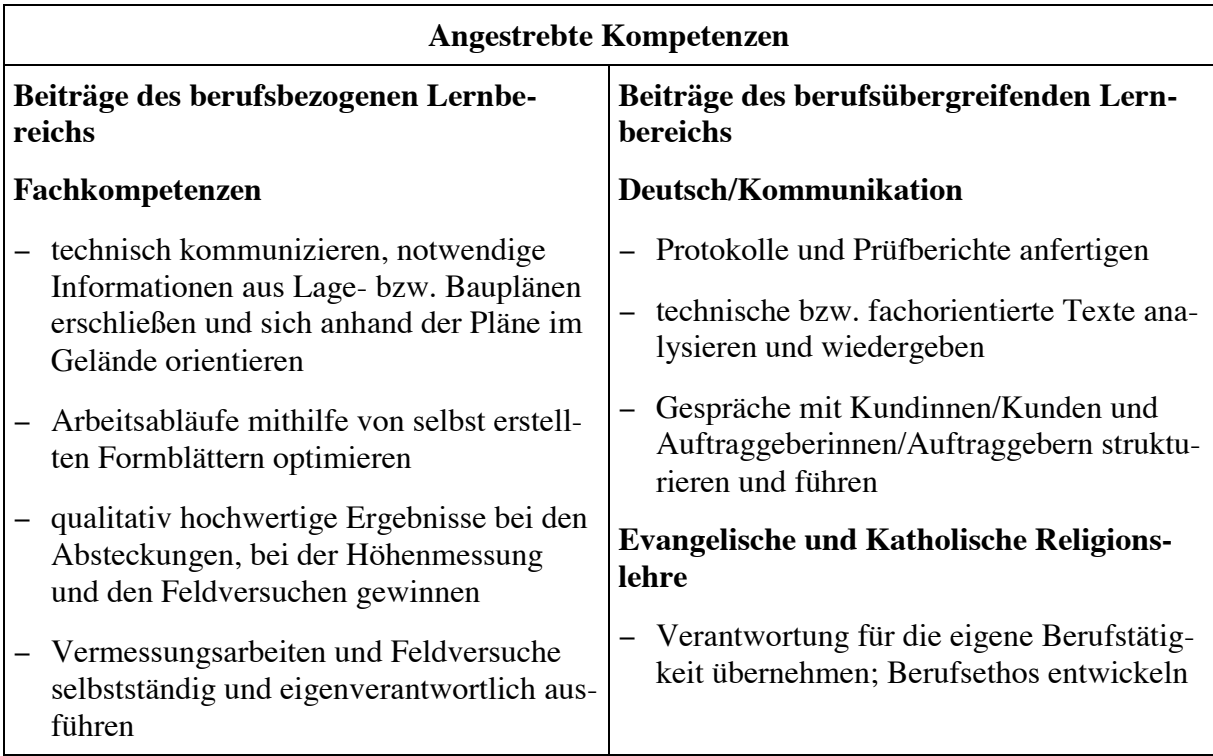

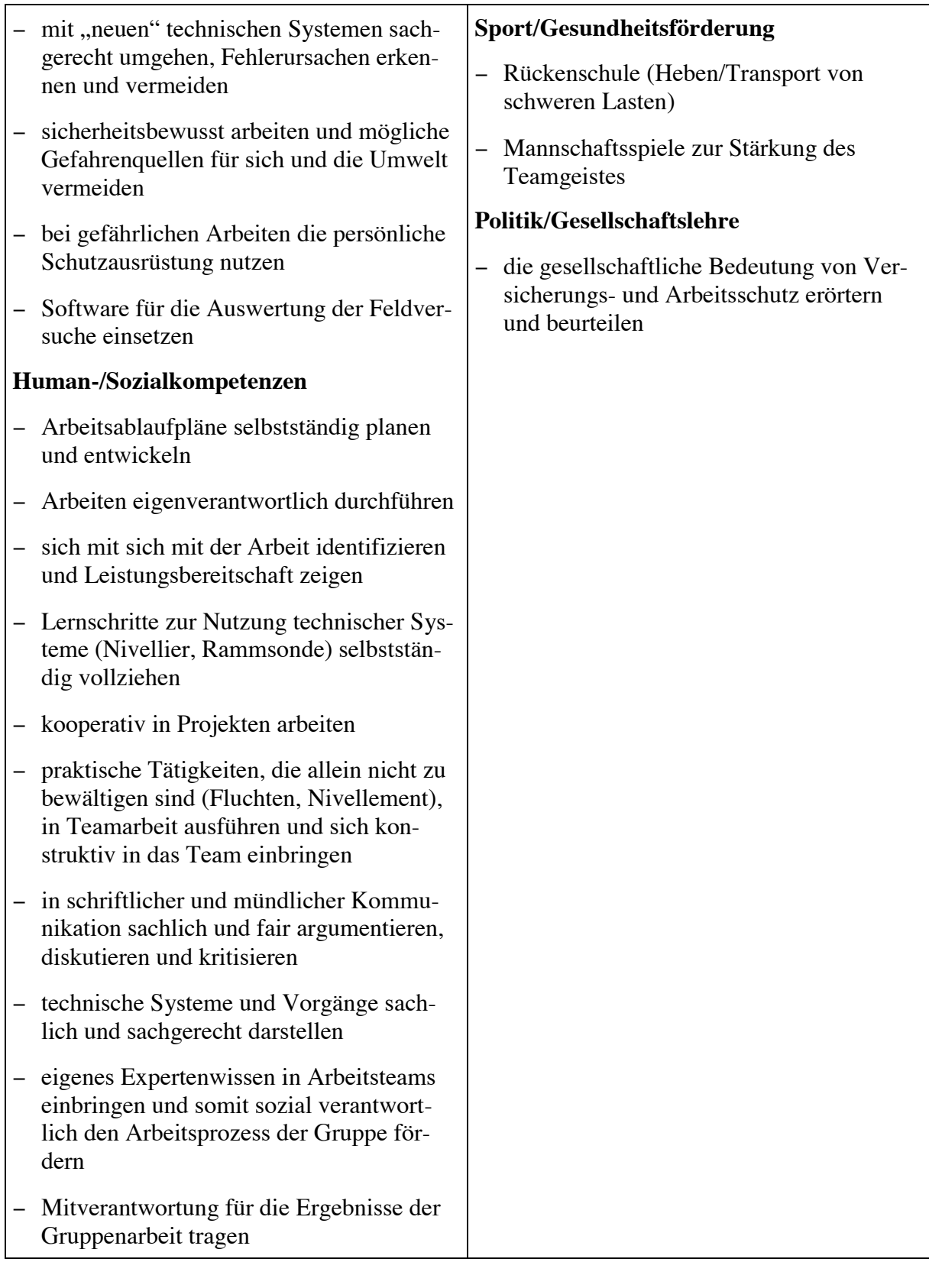

## **Inhalte**

- − Ablaufplan (Zeitplan, notwendige technische Ausstattung, Einteilung der Arbeitsgruppen)
- − Lage- und Baupläne
- − Vorerkundung
- − Aufbau und Funktionsweise von Geräten (Fluchtstäbe, Winkelprisma, Maßband, Nivelliergerät, Rammsonde, Kernbohrgerät)
- − Arbeiten im Feld: Abstecken der Gebäudekanten (Fluchtstäbe, Winkelprisma, Maßband), Abstecken der Bohr- bzw. Sondierpunkte, Bestimmung der Geländehöhen der einzelnen Punkte (Nivelliergerät), Durchführung der Rammsondierung (Leichte Rammsonde DPL-5), Durchführung der Kernbohrung (Bohrgerät), Führung von Ramm- und Bohrprotokollen
- − grafische Darstellung der Protokolle
- − Präsentation

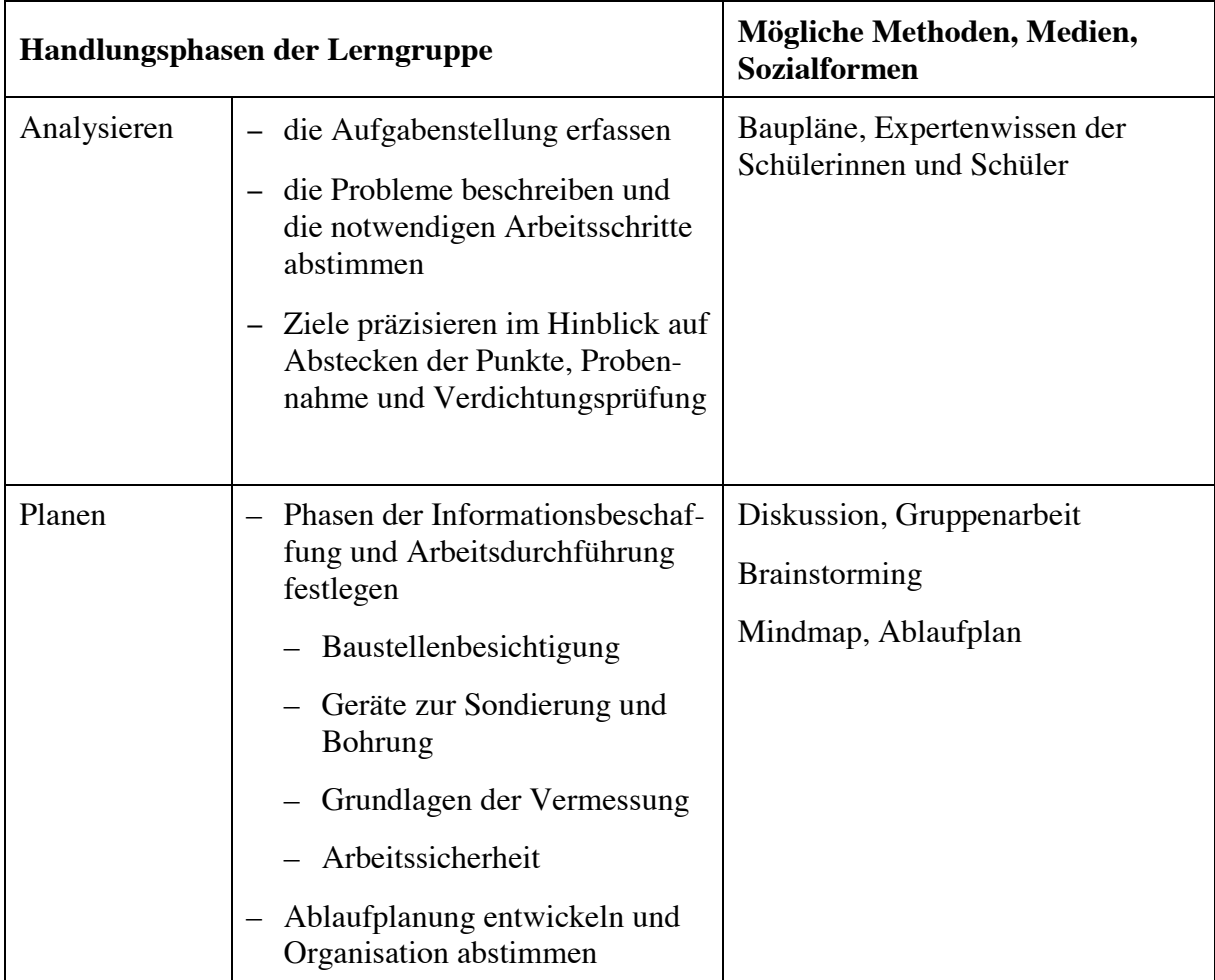

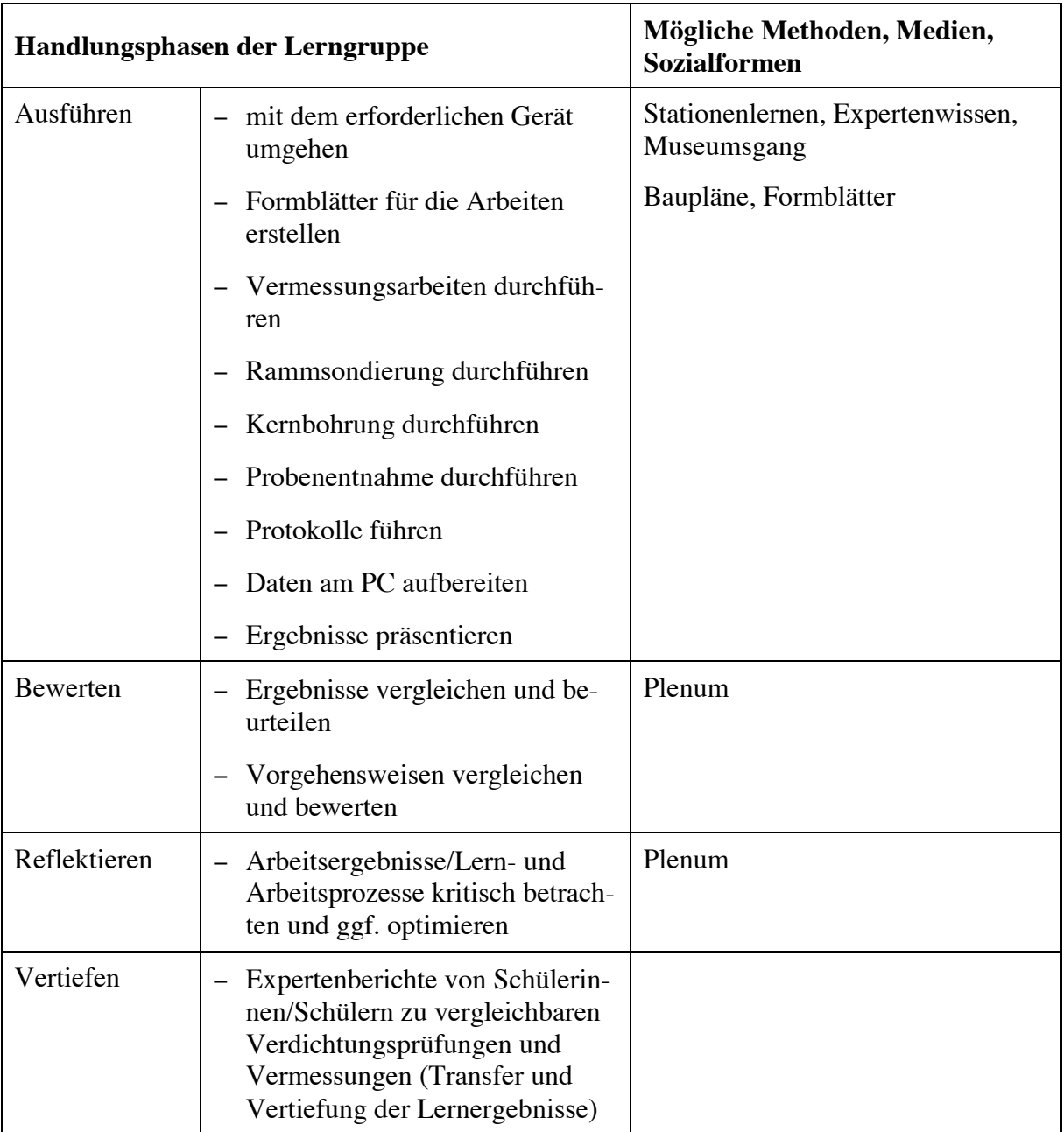